## An Introduction to HPC at the University Oldenburg

## March 19 – 21, 2018 from 10:00 to 17:00 in room W1 0-008

given by Wilke Trei and Stefan Harfst

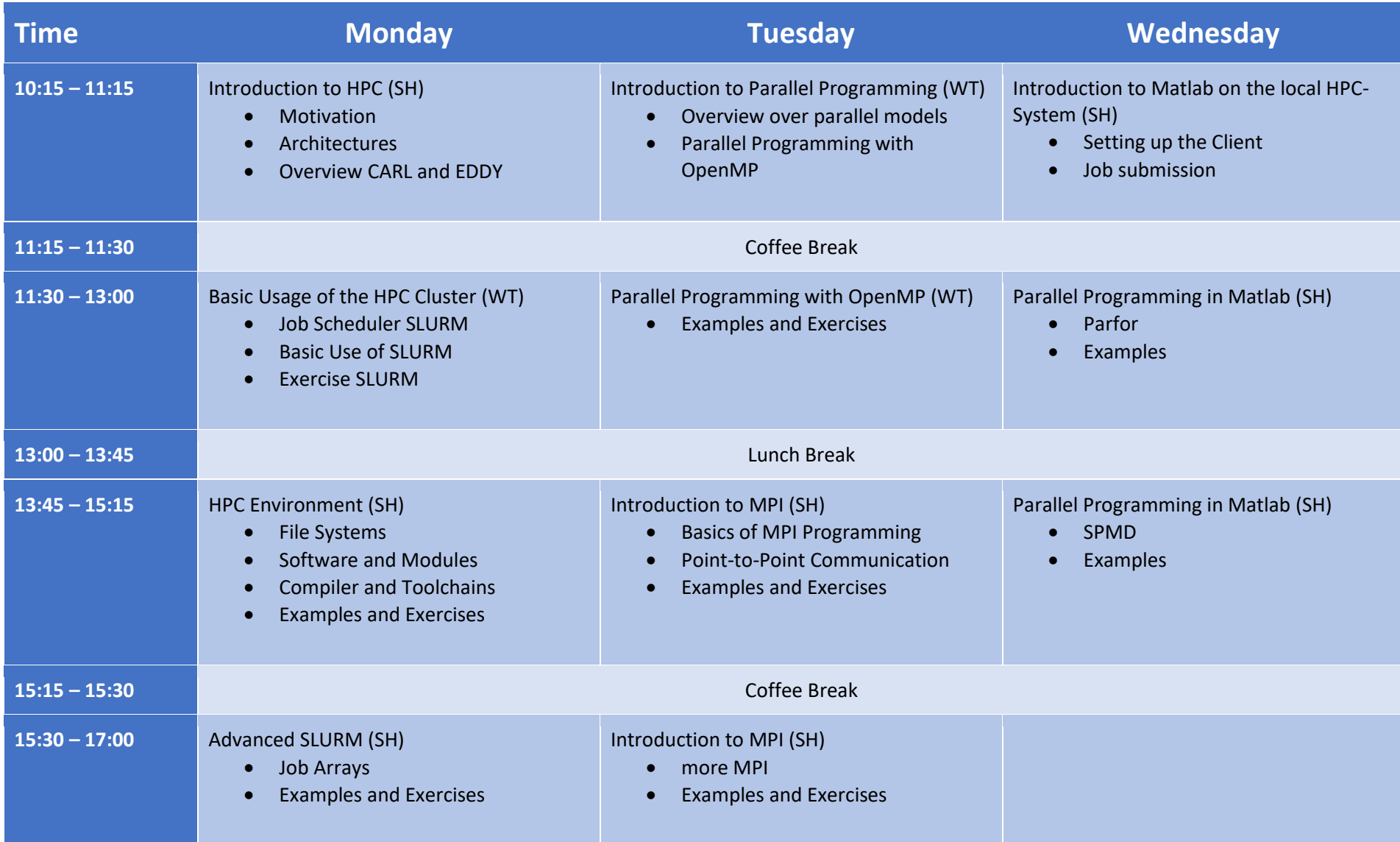